# **eole-reverseproxy - Scénario #18396**

# **Les connexions sans proxy doivent générer un code d'erreur HTTP 403 (forbidden)**

15/12/2016 11:15 - Daniel Dehennin

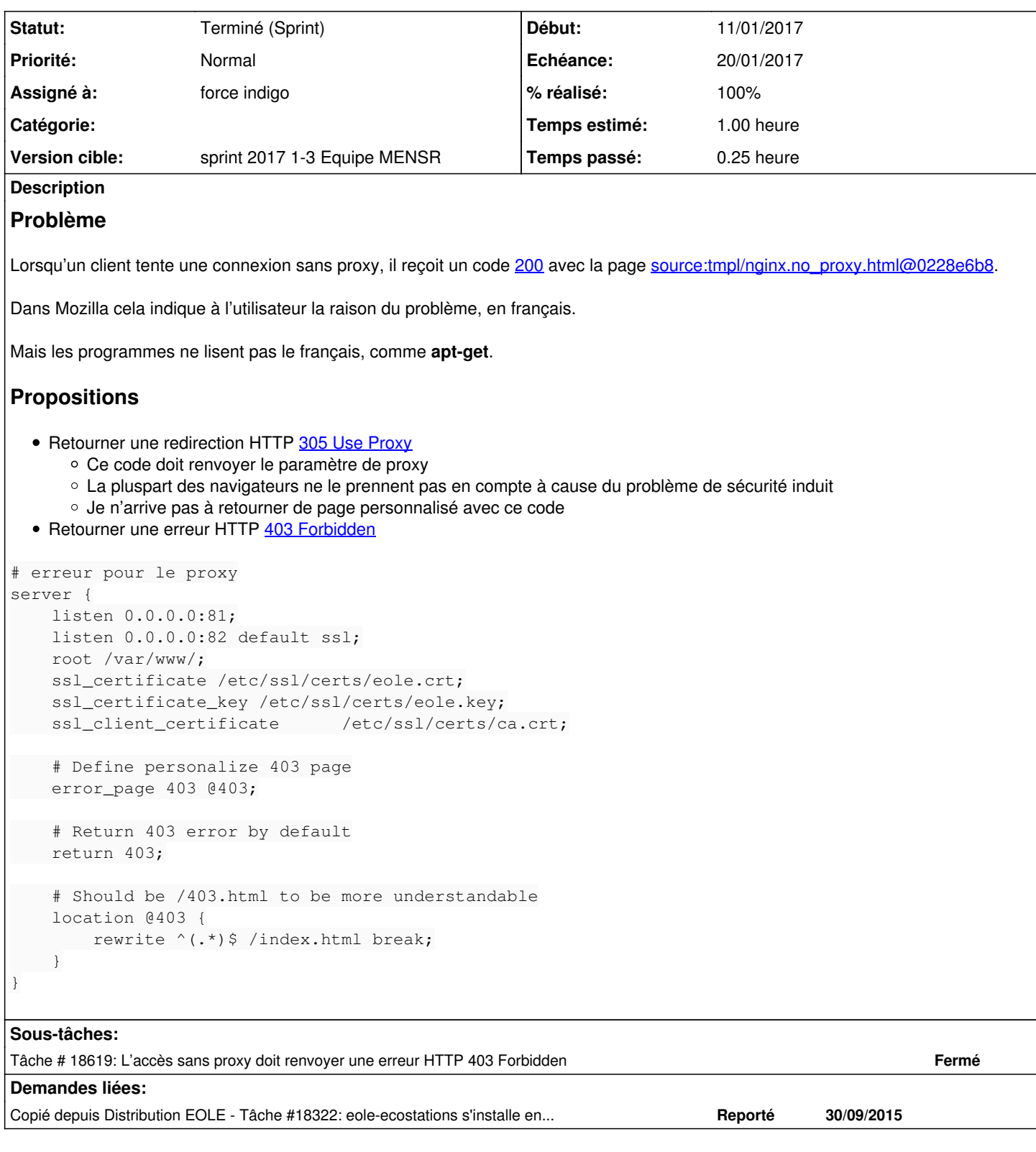

# **Historique**

# **#1 - 15/12/2016 11:15 - Daniel Dehennin**

*- Copié depuis Tâche #18322: eole-ecostations s'installe en i386 ! ajouté*

## **#2 - 15/12/2016 11:16 - Daniel Dehennin**

*- Tâche parente #17993 supprimé*

### **#3 - 15/12/2016 11:16 - Daniel Dehennin**

- *Tracker changé de Tâche à Proposition Scénario*
- *Version cible sprint 2016 48-50 Équipe MENSR supprimé*

#### **#4 - 16/12/2016 14:18 - Scrum Master**

*- Sujet changé de Les connexions sans proxy doivent générer un code d'erreur HTTP 305 à Les connexions sans proxy doivent générer un code d'erreur HTTP 403 (forbidden)*

#### **#5 - 16/12/2016 14:21 - Scrum Master**

- *Tracker changé de Proposition Scénario à Scénario*
- *Release mis à EOLE 2.6.1*
- *Points de scénarios mis à 3.0*

Décision : retourner l'erreur HTTP + essayer d'afficher une erreur plus explicite dans Maj-Auto.

#### **#6 - 03/01/2017 09:41 - Luc Bourdot**

- *Echéance mis à 20/01/2017*
- *Version cible mis à sprint 2017 1-3 Equipe MENSR*
- *Début mis à 03/01/2017*

## **#7 - 03/01/2017 15:13 - Joël Cuissinat**

*- Assigné à mis à force indigo*

#### **#8 - 13/01/2017 13:53 - Philippe Caseiro**

*- Statut changé de Nouveau à Terminé (Sprint)*